Bin2img Portable Crack Free Download [Win/Mac]

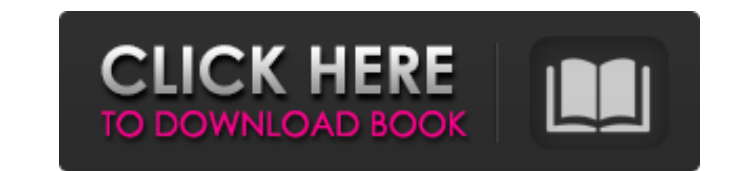

# **Bin2img Portable Crack+ [32|64bit] [Updated-2022]**

\* Convert binary files to PNG images and vice versa \* Create download scripts for the saved files \* Split large items into smaller files \* Bind multiple items to the same script \* Enable HTTP proxy \* Create upload scripts Download settings \* Upload settings \* Proxy settings \* Usage history \* Themes \* Upload/download logs \* Configure settings \* Advanced settings \*.. and more. Download Cracked bin2img Portable With Keygen from Softpedia. [ { "}, "innerBlocks": [], "innerHTML": " " } ] Q: Python script that looks for issue in bash script Is there a python script that looks for error in bash script. I have a batch of bash scripts. All scripts are running in remo want to add few additional steps as described in the bash script and it needs to be done by python script. So is there any python script that run in an iterative style. That is looks for error and execute the same bash scr You can write a loop from inside your Python script (that would call the bash script): I've put the bash code inside this

# **Bin2img Portable Crack + [Mac/Win]**

• Convert binary files to PNG image format • Bin2img Portable for Portable • Convert binary file to PNG, Convert binary file to PNG, Convert binary files to PNG • Convert binary files to PNG • Convert binary files to PNG, binary file to PNG, Convert binary file to PNG . Convert binary files to PNG, Convert binary files to PNG, Convert binary file to PNG . Convert binary file to PNG . Convert binary file to PNG . Convert binary file to PNG . formats as well. Features: Very high speed Low memory usage Save files to many types formats Burn and record video from captured images Hidden GUI Yes, you can use it stealthily. Screenshot: Features Visit: A: There is an install the program on your computer. Open up the Start menu, click on the "Help and Support" section of the menu, then under "How to enable or disable access to some programs and features", click on the "More information" using Unity's CharacterController class, which inherits from MonoBehaviour. I created 2 characters, one for the player, and another for an enemy. What I want to do is copy the starting position from one character to the ot CharacterController (playerGameObject, PlayerController, transform.position, PlayerController.World.CenterOfMass); CharacterController enemyController, transform.position, EnemyCont = new CharacterController, transform.pos CharacterController controller, Vector3 position, Vector3 center b7e8fdf5c8

# **Bin2img Portable [Mac/Win]**

· Works on all Windows OS-versions · Lightweight. · Works instantly. · Bypasses the installation process. · Has no requirement for system changes. · Easily converts binary data to PNG format. · Clean looks. · Designed for 2019-06-27 Pros: Very handy converter that effectively converts binary files into PNG image files and uploads them to a host when all you need is to import PNG file format. The program supports several settings for configu per script, and limiting the maximum number of threads per script for larger files. You can create a.b2i script file and specify parameters for the URLs, and then start downloading your files via this script. You can downl satisfactory and it runs smoothly on our Windows 10 and Windows 7 systems. Overall, bin2img Portable is a handy file conversion utility that creates image files in a PNG format from binary files in the system and uploads t they're not easy to understand so you could still have some issues. Author: Julh2311 Date: 2018-07-02 Pro: Bin2img Portable packs a lot of features. Con: Bin2img Portable is a slow application. Author: Ryan Hawkins Date: 2 2016-12-25 Pro: Lots of features for free. Con: It randomly freezes Author: JimmyDate: 2016-12-25 Pro: Bin2img Portable is a great tool to use for converting binary files to PNG image format. I found it very convenient and few shortcomings, mainly, it freezes and crashes randomly. You could see

#### **What's New In?**

Designed for ease of use, the application supports advanced settings and features of many image uploading and downloading and downloading tools. What's more, you can convert binary files to PNG file format and activate the version of the software. License: The trial version of the application is free to use, however, it is not a completely functional trial. Related Software and apps: Other related software is part of the NOD32 Antivirus's To entirely a city that's built around walking. Sure, we have some great pedestrian malls that are equal parts convenient and divine, but the city itself has a lot of big, boxy, suburban-city-esque buildings with relatively f planting and installing some amazing public art downtown. Now, though, the Winnipeggers and Winnipeggers and Winnipeg Jets fans are finally getting a chance to see some of the city's best. The Manitoba Royal Assent Gallery destination for public art. The Man League's plans includes a grand vision to put public art in as many Winnipeg public spaces as possible, including active traffic intersections, concourses at Winnipeg International Airpo Marts. Some of the art installations have already happened, though much of the vision is still in the planning stages. But now, you can begin to experience a bit of what it could look like when many of those pieces are com want to see yours! Take a photo of yourself, your family or your friends interacting with public art in the area where you live. Tag us on Instagram @MMLOffice #WinnipegMAILtoGETher. Then upload your relevant Manitoba Liqu Facebook & Twitter. We'll announce the

# **System Requirements For Bin2img Portable:**

Windows 7/8, 8.1 or 10 (XP not supported) Steam client version 12.2 or later Internet connection for game activation Sufficient hard disk space to install the game, 1GB is recommended for most users Dedicated graphics card multiplayer in-game Optimized your video driver for Windows 10: If using Windows 10, you can install the latest version of Catalyst

Related links:

<https://www.ozcountrymile.com/advert/infocentre-crack/> <https://wakelet.com/wake/YfSvd7aZx4N8-zVTAyXnJ> <https://www.reperiohumancapital.com/system/files/webform/Classic-Menu-for-Outlook-2010.pdf> [https://mexicanasexitosas.com/wp-content/uploads/2022/07/Chat\\_Watch\\_Network\\_Edition.pdf](https://mexicanasexitosas.com/wp-content/uploads/2022/07/Chat_Watch_Network_Edition.pdf) <https://www.academiama.cl/aulavirtual/blog/index.php?entryid=3648> <https://sushira.by/extreme-image-converter-crack-download/> <https://www.gifmao.com/wp-content/uploads/2022/07/conssalm.pdf> <https://squalefishing.com/advert/theword-formerly-in-the-beginning-was-the-word-crack-free-updated-2022/> <https://www.steppingstonesmalta.com/alternate-chord-7-04-crack-product-key-free-3264bit-march-2022/> <https://damariuslovezanime.com/wp-content/uploads/2022/07/ophiilli.pdf> <https://agedandchildren.org/vacuum-license-code-keygen-free-download-3264bit-latest/> [https://mariana-flores-de-camino.com/wp-content/uploads/2022/07/foo\\_seek\\_box.pdf](https://mariana-flores-de-camino.com/wp-content/uploads/2022/07/foo_seek_box.pdf)

[https://h-stop.com/wp-content/uploads/2022/07/XUniExtract\\_\\_Crack\\_Activator\\_Free.pdf](https://h-stop.com/wp-content/uploads/2022/07/XUniExtract__Crack_Activator_Free.pdf) [https://manglarbymoms.co/wp-content/uploads/2022/07/Club\\_Sentry\\_Software\\_\\_3264bit\\_March2022.pdf](https://manglarbymoms.co/wp-content/uploads/2022/07/Club_Sentry_Software__3264bit_March2022.pdf) <http://www.vidriositalia.cl/?p=36594> <https://www.beaches-lakesides.com/realestate/portable-alv-advanced-log-viewer-5-5-1-keygen-for-lifetime-free-latest-2022/> <https://osteocertus.com/wp-content/uploads/2022/07/vladwill-1.pdf> <https://fennylaw.com/vulcan-jpg-to-pdf-crack-latest-2022/> [https://www.iltossicoindipendente.it/wp-content/uploads/2022/07/SelDB\\_\\_Crack\\_\\_For\\_PC.pdf](https://www.iltossicoindipendente.it/wp-content/uploads/2022/07/SelDB__Crack__For_PC.pdf)